# **Network Transport** Socket Programming

Dr. John Yoon **CE** College **YBERSECURITY** Mercy

**IASP 505**

Network

# Reference

- Learn the structure or the format of network packets
	- Visit: www.networksorcery.com for IP
- Coding for unpacking the packets according to the packet format
	- Refer to:

https://docs.python.org/3.6/library/struct.html#

## Inter-Layer Relationships

#### **Packing for packets**

- $\blacksquare$  Each layer uses the layer below
	- The lower layer adds headers to the data from the upper layer
	- The data from the upper layer can also be a header on data from the layer above …

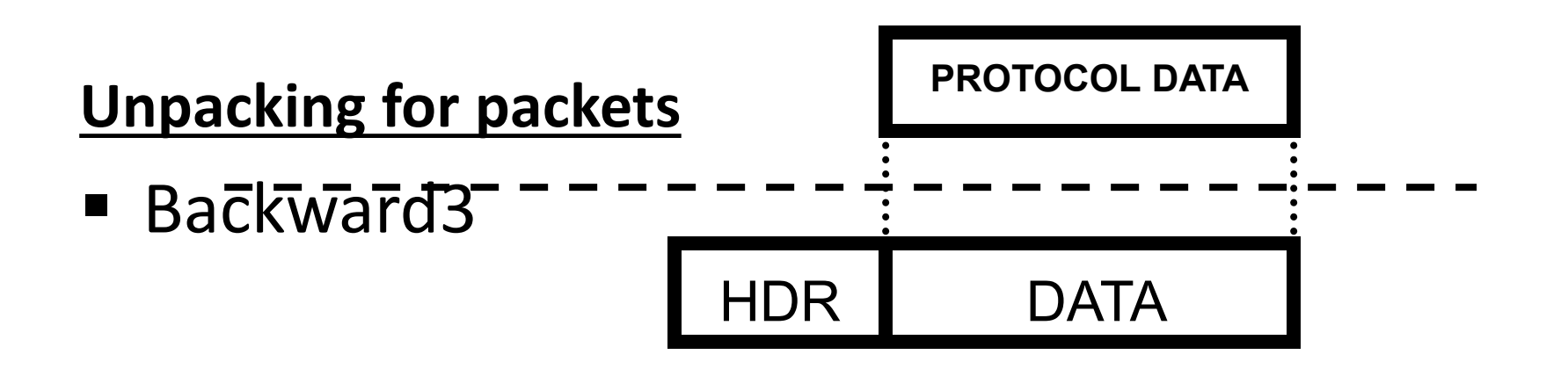

# IP Characteristics

- Datagram-based
	- Connectionless
- **Unreliable** 
	- Best efforts delivery
	- No delivery guarantees
- Logical (32-bit) addresses
	- Unrelated to physical addressing
	- Leading bits determine network membership

# UDP Characteristics

■ Also datagram-based

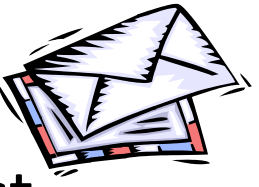

- Connectionless, unreliable, can broadcast
- Applications usually message-based
	- No transport-layer retries
	- Applications handle (or ignore) errors
- **Processes identified by port number**
- Services live at specific ports
	- Usually below 1024, requiring privilege

# TCP Characteristics

- Connection-oriented
	- Two endpoints of a virtual circuit
- Reliable
	- Application needs no error checking
- **Stream-based** 
	- No predefined blocksize
- **Processes identified by port numbers**
- Services live at specific ports

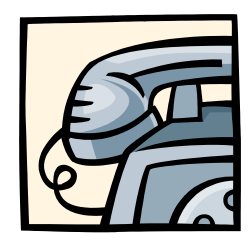

# **Sockets**

■ Various sockets... Any similarity?

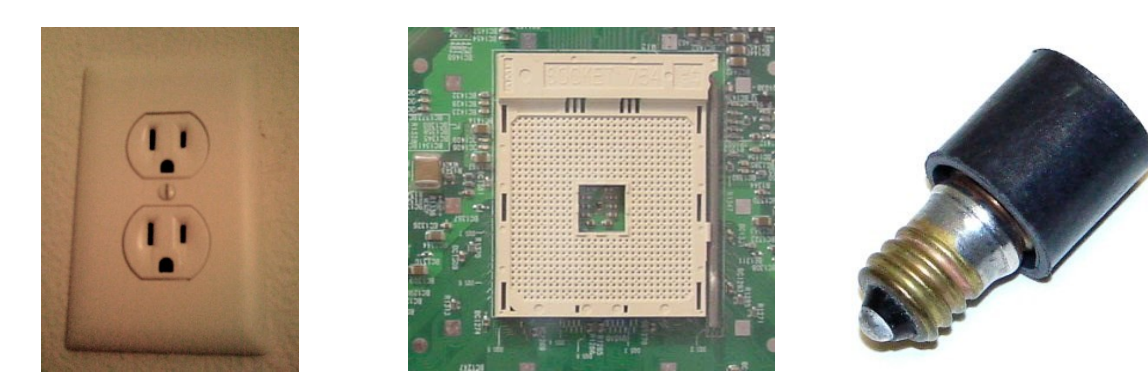

- **Endpoint of a connection** 
	- Identified by IP address and Port number
- **Primitive to implement high-level networking** interfaces
	- e.g., Remote procedure call (RPC)

# Socket: Conceptual View

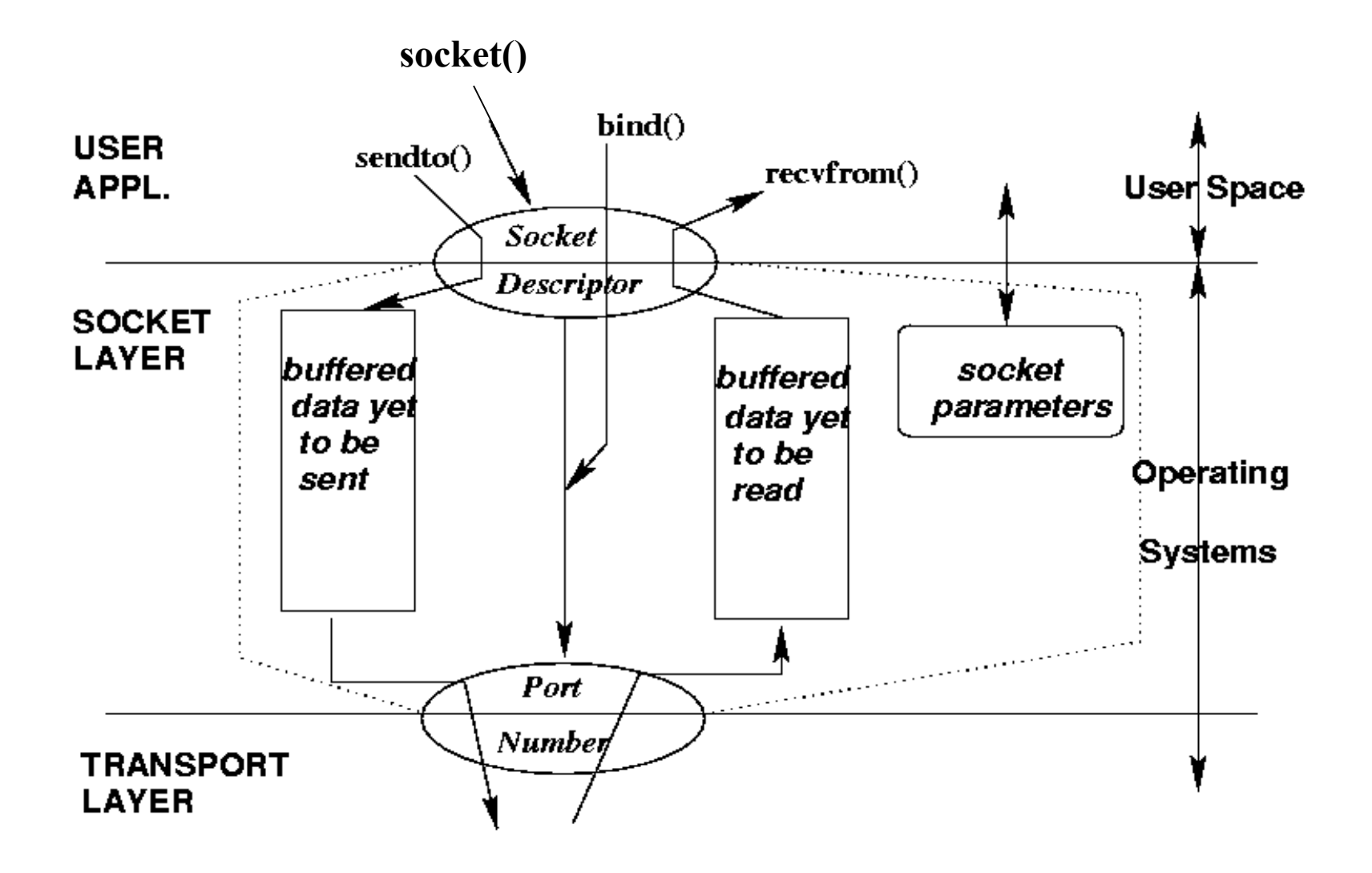

# What is a socket?

- An interface between application and network
	- The application creates a socket
	- The socket *type* dictates the style of communication  $\circ$  reliable vs. best effort
		- o connection-oriented vs. connectionless
- Once configured the application can
	- pass data to the socket for network transmission
	- receive data from the socket (transmitted through the network by some other host)

# Two essential types of sockets

- SOCK\_STREAM
	- a.k.a. TCP
	- reliable delivery
	- in-order guaranteed
	- connection-oriented
	- bidirectional
- SOCK\_DGRAM
	- a.k.a. UDP
	- unreliable delivery
	- no order guarantees
	- no notion of "connection" app indicates dest. for each packet
	- can send or receive

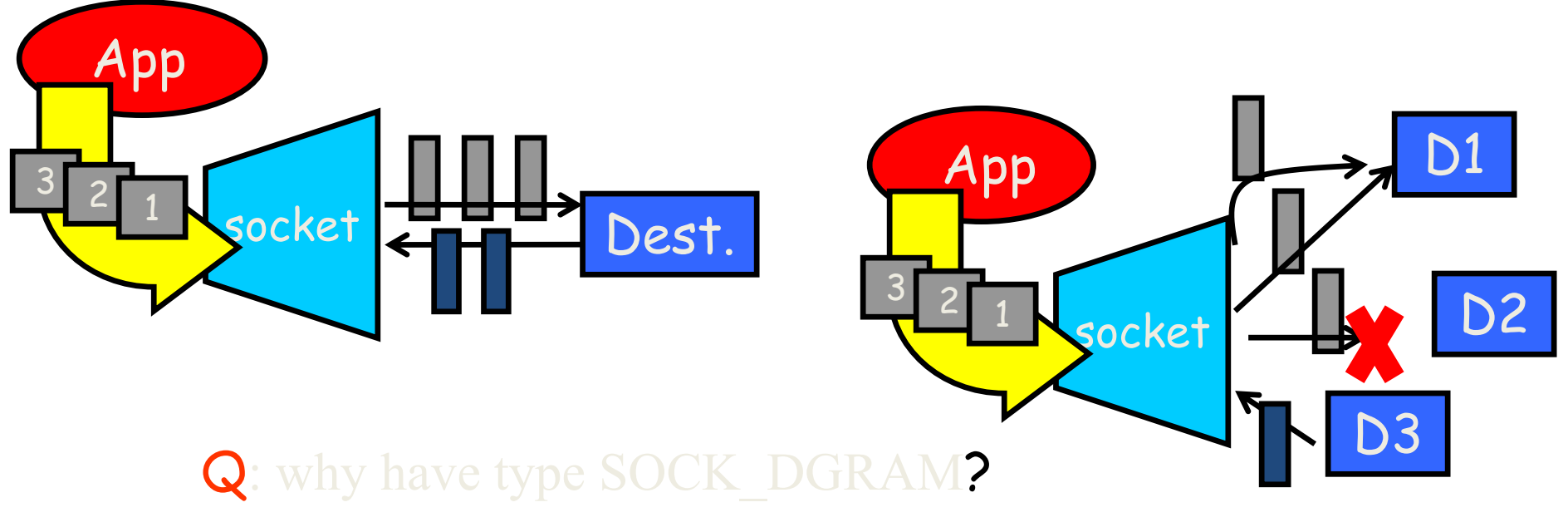

# A Socket-eye view of the Internet

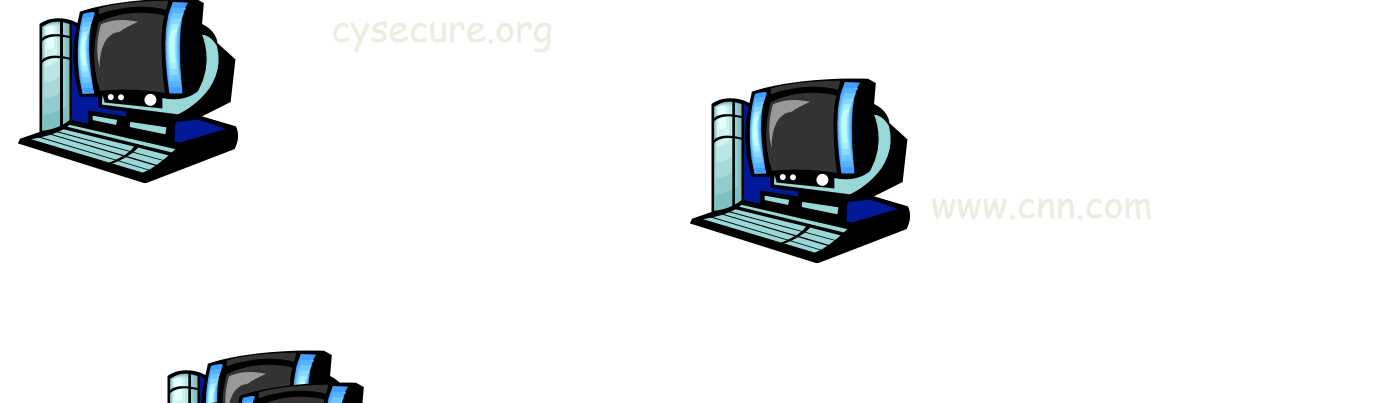

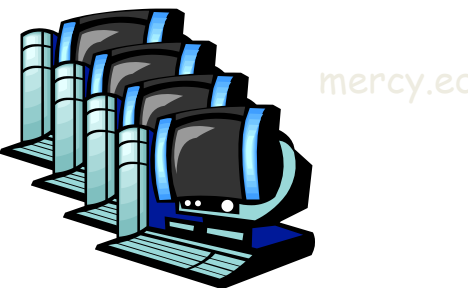

- $\blacksquare$  Each host machine has an IP address
- When a packet arrives at a host

# Ports

- $\blacksquare$  Each host has 65,536 ports
- Some ports are *reserved for specific apps*
	- 20,21: FTP
	- 23: Telnet
	- 80: HTTP
	- 443: HTTPS
	- see RFC 1700
		- o about 2000 ports are reserved

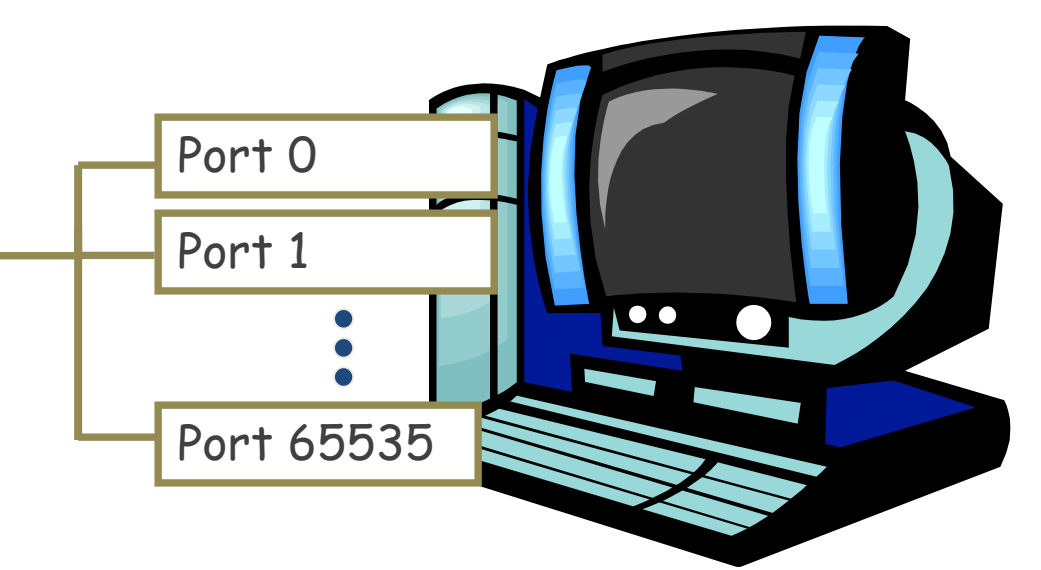

A socket provides an interface to send data to/from the network through a port

## Addresses, Ports and Sockets

#### ■ Like apartments and mailboxes

- You are the application
- Your apartment building address is the address
- Your mailbox is the port
- The post-office is the network
- The socket is the key that gives you access to the right mailbox (one difference: assume outgoing mail is placed by you in your mailbox)

■ Q: How do you choose which port a socket connects to?

# The bind function

- associates and (can exclusively) reserves a port for use by the socket
- int status = bind(sockid, &addrport, size);
	- status: error status,  $= -1$  if bind failed
	- sockid: integer, socket descriptor
	- addrport: struct sockaddr, the (IP) address and port of the machine (address usually set to INADDR\_ANY – chooses a local address)
	- size: the size (in bytes) of the addrport structure
- bind can be skipped for both types of sockets. When and why?

# Skipping the bind

### SOCK\_DGRAM:

- if only sending, no need to bind. The OS finds a port each time the socket sends a pkt
- if receiving, need to bind

### **SOCK STREAM:**

- destination determined during conn. setup
- don't need to know port sending from (during connection setup, receiving end is informed of port)

### Connection Setup (SOCK\_STREAM)

- Recall: no connection setup for SOCK\_DGRAM
- A connection occurs between two kinds of participants
	- passive: waits for an active participant to request connection
	- active: initiates connection request to passive side
- Once connection is established, passive and active participants are "similar"
	- both can send & receive data
	- either can terminate the connection

### Connectionless Services

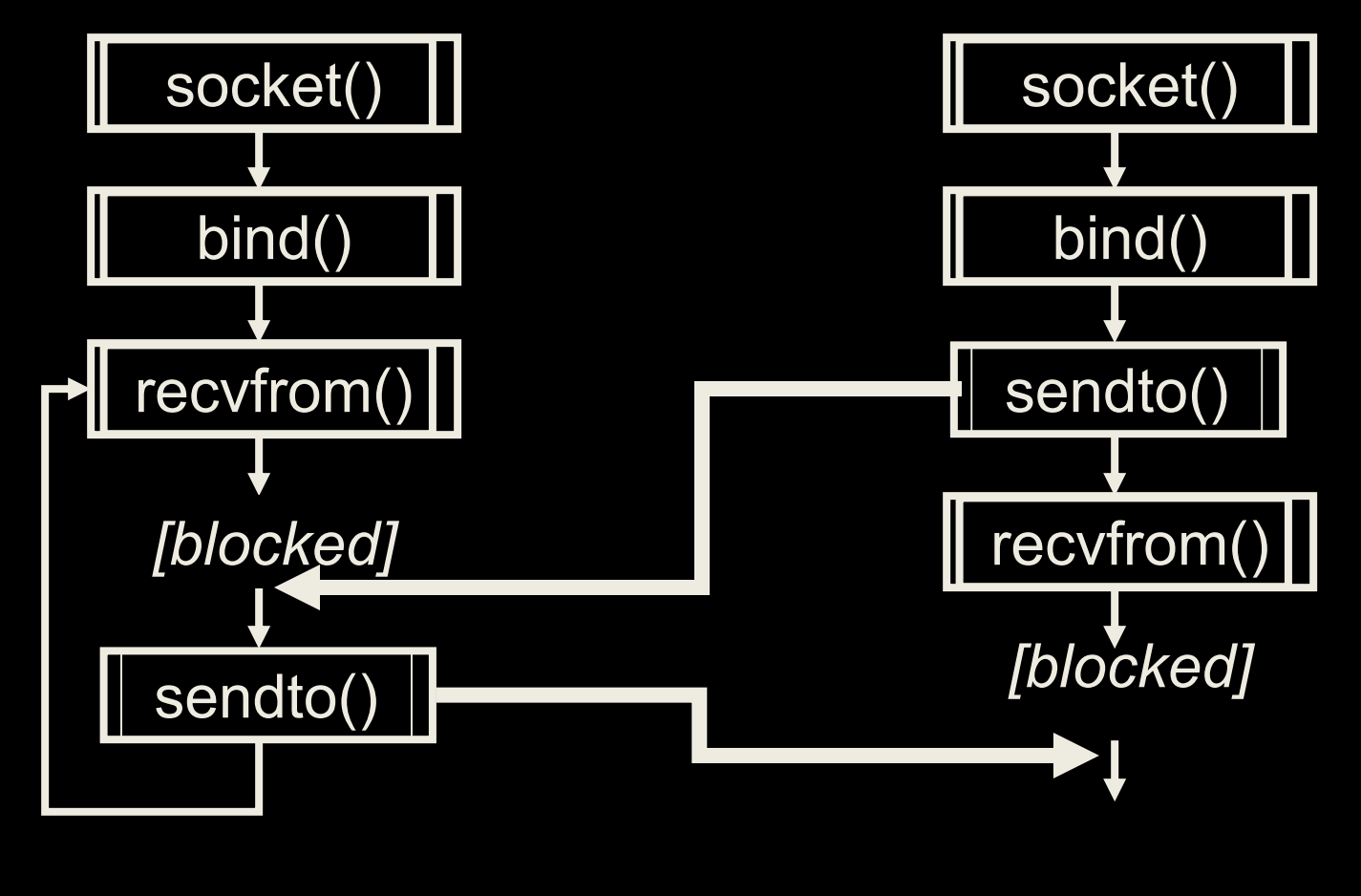

SERVER

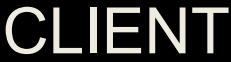

### Simple Connectionless Server

```
import random
from socket import *
def main():
    s = socket(AF_INET, SOCK_DGRAM)
    s.bind(('', 54321)) # port number
    while 1:
        rand = random.randint(0,10)message, address = s.recvfrom(1024)
        print( 'Server recieved ', message)
        message = message.update.upper()
        if rand \geq 4:
           s.sendto(message, address)
main()
```
Note that the *bind()* argument is a two-element tuple of address and port number

### Simple Connectionless Client

```
import time
from socket import *
for ping in range(10):
    c = socket(AF_INET, SOCK_DGRAM)
    c.settimeout(1)
   message = b"hello, mercy"
    address = ('localhost', 54321) # port number
    start = time.time()c.sendto(message, address)
    try: 
        data, server = c. recvfrom (1024)end = time.time()elapsed = end - startprint("%s of %d took %d" %(data, ping, elapsed))
    except timeout:
        print ("Request timed out")
```
### Connection-Oriented Services

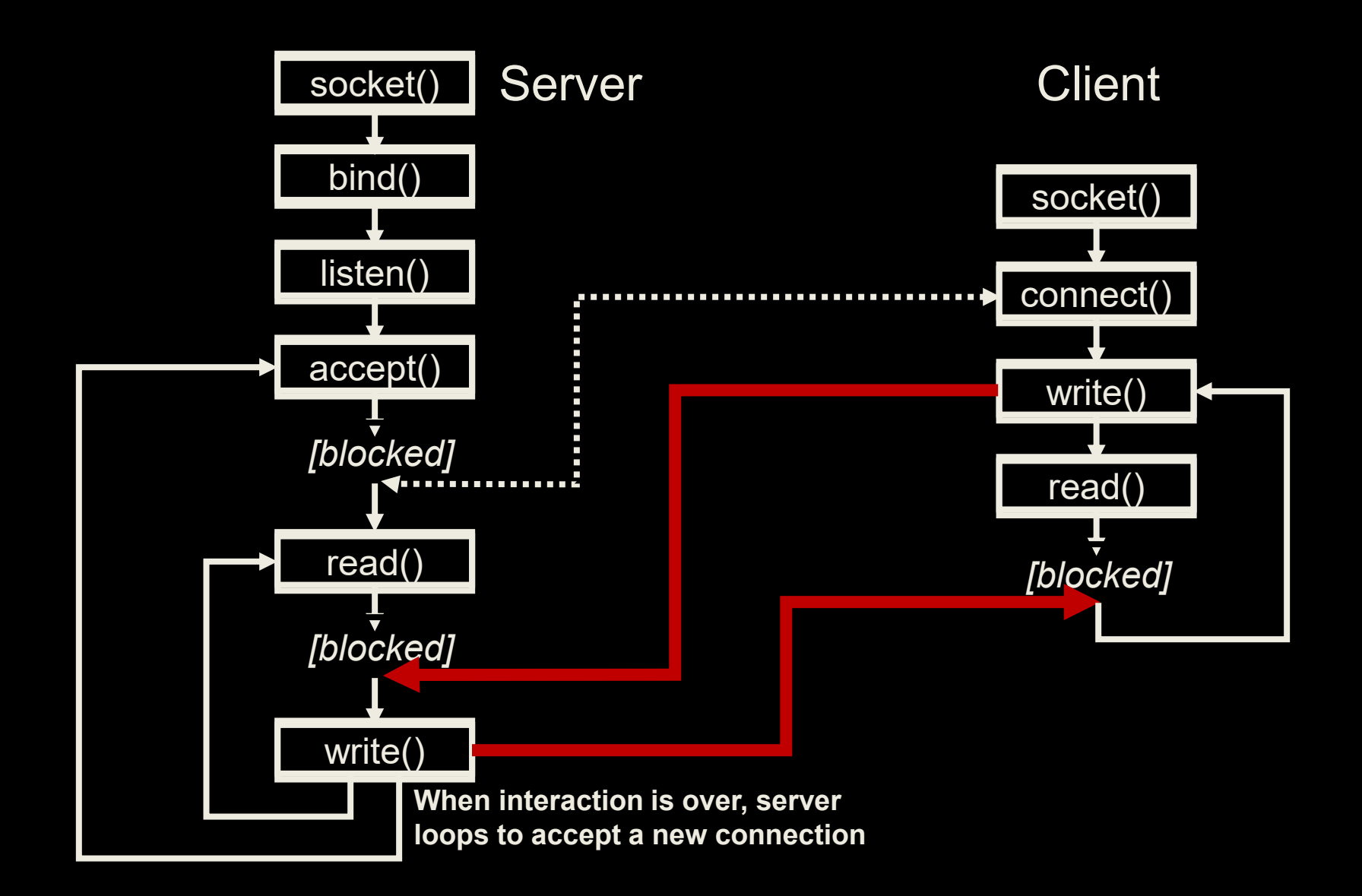

### Simple Connection Server

from socket import \*

```
def main():
  s=socket(AF_INET, SOCK_STREAM)
  s.bind((' ',10530))
  s.listen(1)
  conn, (rmin, rmpt) = s. accept()while 1:
    print ("connected by ", str(rmip)+": " + str(rmpt))
    data = conn.recv(1024)#print ("What was delivered: ", data.decode())
    #if not data:
     #break
  conn.close()
main()
```
Note that the *bind()* argument is a two-element tuple of address and port number

### Simple Connection Client

from socket import \*

```
def main():
  s = socket(AF_INET, SOCK_STREAM)
  s.connect(('localhost',10530))
  sendme = "Give me the data"
  s.send(sendme.encode())
main()
```